Hvordan bruke indexen:

Flere medlemmer vet ikke at det ligger et meget nyttig regneark på hjemmesiden som gir en full oversikt over artiklene som har stått i vårt medlemsblad.

I 2013 var årets "bokgave" en CD innholdende alle våre utgitte medlemsblader (Krigsposten/TKF). Til denne hadde avtroppende redaktør Erik Lørdahl oppdatert dette regnearket og dette er senere blitt jevnlig oppdatert.

Regnearket blir oppdatert etter hver utgivelse av medlemsbladet og lister intet mindre enn nærmere 1000 artikler fra bladet .

Regnearket angir artikkeltittel, forfatter, referanse til sidetall og blad samt språk benyttet. I tillegg er alle artikler gitt et stikkord i form av et emne/tema.

Som et eksempel vises her alt som har emne/tema "Forfalskninger" og "Falske stempler":

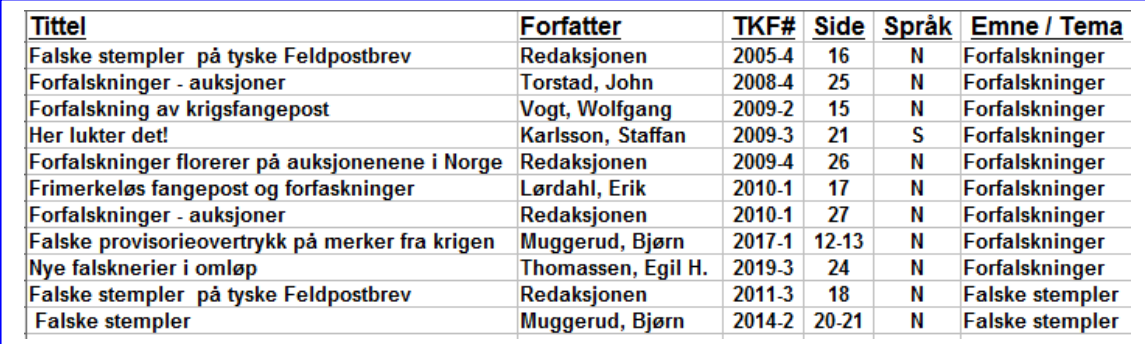

For de som er litt kjent med regneark er filterfunksjonen veldig nyttig da man med denne kan få opp alle ønskede treff. Eksempelvis alt skrevet av en gitt forfatter eller alle artikler med et gitt emne/tema.

Dersom du ikke er kjent med filterfunksjonen går det også an å søke etter spesielle ord eller navn i hele regnearket, evt. går det an å sortere om rekkefølgen i regnearket. Jeg vil anbefale å høre med noen som er litt bevandret med regneark som kan vise hvordan filterfunksjonen kan brukes.

Det er helt sikkert trykkfeil samt henvisninger som kan forbedres i dette regnearket og vi oppfordrer de som finner slike om å gi tilbakemelding.